# **IColorFolder Crack PC/Windows**

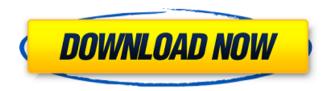

1/6

#### IColorFolder Crack+

Colors and icons for any folder on your computer. Skins: 3 Color Labels: 5 Saving: right click the folder > Color Label > apply (fast!) Reviews of iColorFolder Serial Key This is an excellent utility that should be on every computer! IColorFolder 1.0.26.0 is a very simple application designed to change the color and the icon of any folder on your computer. Although Windows already comes with some folder customization tools, allowing you to change the icon of a specific folder. IColorFolder does much more than that, all through a very easy to navigate interface. The configuration process is just basic but all users have to do it, mostly because IColorFolder comes with multiple built-in skins and choosing the default one is a must. The main window is very, very simple and shows the currently installed skins, as well as a preview to see the new folder icon. You can also enable the generic folder icon defined in each skin or use one of your own by providing the path to the source folder. Once you hit "Apply" it's all a matter of seconds to change the icon of any folder. Just right click the folder and you have the "Color Label" option that gives you the power to change the color in a matter of seconds. Although it places an entry in the Windows Context Menu, IColorFolder doesn't slow down the computer at all, but we've discovered some problems during our test. While the app works flawlessly on Windows XP, not the same thing can be said about Vista and 7 as it manages to load, but it doesn't make any modifications to your system. All things considered, IColorFolder is a nice folder tweaking tool, relying on a very user friendly interface and basic configuration settings to target all types of computer users.Q: How to set margin bottom for a specific height I need to set margin-bottom: xxpx for a height of 320px. I am trying the following but not working: height: 320px; margin-bottom: auto; The margin is not calculated correctly. Is there something I am doing wrong? A: The thing is you need to do that using the element itself. (Although you may try use is to achieve the same) You can use This is the text

## **IColorFolder Free License Key X64 [Latest-2022]**

Keywords: iColorFolder Product Key, Folder Icon, Folder, iColorFolder 2022 Crack, iColorFolder Crack Keygen, Color, Icon, Personalize, Folder Color, Change Folder Icon, Color, FOLDER 4 comments: I Color Folder is a very easy to use application designed to change the color and the icon of any folder on your computer. Although Windows already comes with some folder customization tools, allowing you to change the icon of a specific folder, IColorFolder does much more than that, all through a very easy to navigate interface. The configuration process is just basic but all users have to do it, mostly because IColorFolder comes with multiple built-in skins and choosing the default one is a must. The main window is very, very simple and shows the currently installed skins, as well as a preview to see the new folder icon. You can also enable the generic folder icon defined in each skin or use one of your own by providing the path to the source folder. Once you hit "Apply" it's all a matter of seconds to change the icon of any folder. Just right click the folder and you have the "Color Label" option that gives you the power to change the color in a matter of seconds. Although it places an entry in the Windows Context Menu, IColorFolder doesn't slow down the computer at all, but we've discovered some problems during our test. While the app works flawlessly on Windows XP, not the same thing can be said about Vista and 7 as it manages to load, but it doesn't make any modifications to

your system. All things considered, IColorFolder is a nice folder tweaking tool, relying on a very user friendly interface and basic configuration settings to target all types of computer users. iColorFolder - Change Folder Icon - ColorFolder I Color Folder is a very easy to use application designed to change the color and the icon of any folder on your computer. Although Windows already comes with some folder customization tools, allowing you to change the icon of a specific folder, IColorFolder does much more than that, all through a very easy to navigate interface. The configuration process is just basic but all users have to do it, mostly because IColorFolder comes with multiple built-in skins and choosing the default one is a must. The main window is very, very simple and shows the currently installed skins, as well as a preview to see the new folder icon. You can also enable the generic b7e8fdf5c8

3/6

#### **IColorFolder Crack +**

• iColorFolder is a very easy to use application designed to change the color and the icon of any folder on your computer. • It uses the Windows Registry to modify the current folder icon. • You can choose to use the generic icon of the Windows Folder Default Icon or create your own one. 

The built-in skins are preinstalled. You can select a skin that suits your personal taste. • iColorFolder makes use of the Windows context menu and also places an icon entry to change the folder color. 

Works with XP, Vista and Windows 7. No third-party software is needed. iColorFolder Portable Installer Update - You can now run iColorFolder from a flash drive, enabling you to carry it around with you everywhere. iColorFolder - Portable Installer allows you to take your free selection of CSS (colour) and Ico (icon) files and easily apply them to any folder in Windows Explorer, directly from the flash drive. I love all the new sounds in the latest update of iColorFolder. iColorFolder is a very easy to use application designed to change the color and the icon of any folder on your computer. Although Windows already comes with some folder customization tools, allowing you to change the icon of a specific folder, iColorFolder does much more than that, all through a very easy to navigate interface. The configuration process is just basic but all users have to do it, mostly because iColorFolder comes with multiple built-in skins and choosing the default one is a must. The main window is very, very simple and shows the currently installed skins, as well as a preview to see the new folder icon. You can also enable the generic folder icon defined in each skin or use one of your own by providing the path to the source folder. Once you hit "Apply" it's all a matter of seconds to change the icon of any folder. Just right click the folder and you have the "Color Label" option that gives you the power to change the color in a matter of seconds. Although it places an entry in the Windows Context Menu, iColorFolder doesn't slow down the computer at all, but we've discovered some problems during our test. While the app works flawlessly on Windows XP, not the same thing can be said about Vista and 7 as it manages to load, but it doesn't make any modifications to your system. All things considered, i

#### What's New in the?

Change any folder's folder icon Configure a quick access to your skins Reset the customizations and defaults settings back to the previous default ones Generate a GIF animation for the folders color labels Remarks: iColorFolder is freeware. iColorFolder is a good alternative to the Windows context menu and it works in both XP and Vista/7. The dialog box that is installed in the Windows context menu does a great job but its appearance can be a little disturbing for some people and when you're configuring many folders, its task becomes even more tiresome. Versions iColorFolder displays the available skins that are currently installed and you can use them as a new default one. Originally, the application was launched through the Windows context menu and its icon was placed in the "Folder" section of the context menu. Now, it's a separate icon placed in the "Folder" section of the "New Folder" context menu. However, it just offers the "Color Label" setting for the custom folders while the original application provides four other custom settings (see above). It doesn't take long for iColorFolder to find the current folder that you have selected, so the entire configuration process is as simple as clicking "Apply" after that. Best of all, iColorFolder doesn't show you an

annoying dialog box for making the changes, but you have to rely on a folder's context menu to perform the changes, as iColorFolder displays a preview of your custom folder's icon and it's as simple as a click on the appropriate entry to make the modifications. The program is simple and does not require any hidden settings to make any kind of changes. Even the default Windows icon of the "Computer" folder can be changed, which explains why iColorFolder creates an entry in the Windows Context Menu. Yet the application is not user friendly as it doesn't present the available skins in a pre-defined list, but it does allow the user to add custom skins to get started quickly. Nevertheless, the application is easy to use and even if you're a long-time user, you won't have any problems. If you don't know what "color label" is, you can refer to this nice tutorial which explains that this folder customization tool allows the user to change the color of the selected folder's name. Once you hit the "Apply" button,

### **System Requirements:**

MS-DOS® Compatible PC with a 386 or higher CPU. On-screen display and sound support requires a 640x480 frame buffer (monitor is 8-bit true color). No graphic user interface (GUI). RAM may be up to 64MB for large environments. Minimum DOS-format hard disk size is 2 MB, or higher, for non-volatile storage. Use of high resolution graphics is not recommended. The source code for this game is available on the Internet, so make sure

https://uwaterloo.ca/earth-sciences-museum/system/files/webform/paydall405.pdf

http://penwhistdep.volasite.com/resources/Snoop-420-With-License-Code.pdf

 $\underline{https://montconfprotwealth.wixsite.com/guadowpoegnos/post/threat-recognition-trainer-crack-activation-com/guadowpoegnos/post/threat-recognition-trainer-crack-activation-com/guadowpoegnos/post/threat-recognition-trainer-crack-activation-com/guadowpoegnos/post/threat-recognition-crack-activation-crack-activat$ 

code-with-keygen-for-pc

https://nelsonescobar.site/windows-startup-program-manager-crack-with-license-code-free-download/

https://blu-realestate.com/formatter-crack-free-download-latest-2022/

https://toptenwildlife.com/exprcalcplus-crack-for-windows-latest/

http://mandarininfo.com/?p=26190

https://teenmemorywall.com/get-password-crack-for-pc/

https://formvanmarbymyanmar.com/upload/files/2022/07/rlweQlwAO25QG4HYQ6Gx 04 ebad3ab0f072a4f41

f011bfe9d275c8a file.pdf

https://uwaterloo.ca/pure-mathematics/system/files/webform/activitymon.pdf

https://stephenlambdin.com/wp-content/uploads/2022/07/OrgPdf.pdf

https://healinghillary.com/ad-bulk-export-crack-activation-code-free-download-latest-2022/

https://libertinosdaalcova.com/solid-player-free/

https://www.dyscalculianetwork.com/wp-

content/uploads/2022/07/Linksys Smart WiFi For EA4500 Crack With License Code Updated.pdf

https://afroworld.tv/upload/files/2022/07/28nuzaDYKNBZqQILfCm8\_04\_ebad3ab0f072a4f41f011bfe9d275c8a file.pdf

https://wmich.edu/system/files/webform/community/celezyli10.pdf

https://www.immobiliarelamaison.eu/wp-content/uploads/2022/07/queegeo.pdf

https://photognow.com/wp-content/uploads/2022/07/elksco.pdf

https://secretcs2020.com/wp-content/uploads/2022/07/ATA Panel.pdf

https://rshop.in/wp-content/uploads/2022/07/PDF Task Killer Crack Updated2022.pdf